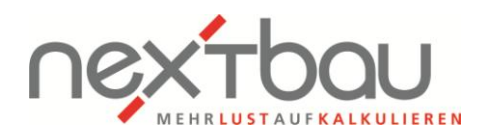

## **Tastenkürzel**

Sie können in nextbau häufig benutze Funktionen sehr schnell mit der Tastatur aufrufen. Diese Tastenkürzel bewirken unterschiedliche Aktionen je nachdem, wo Sie sich in nextbau befinden.

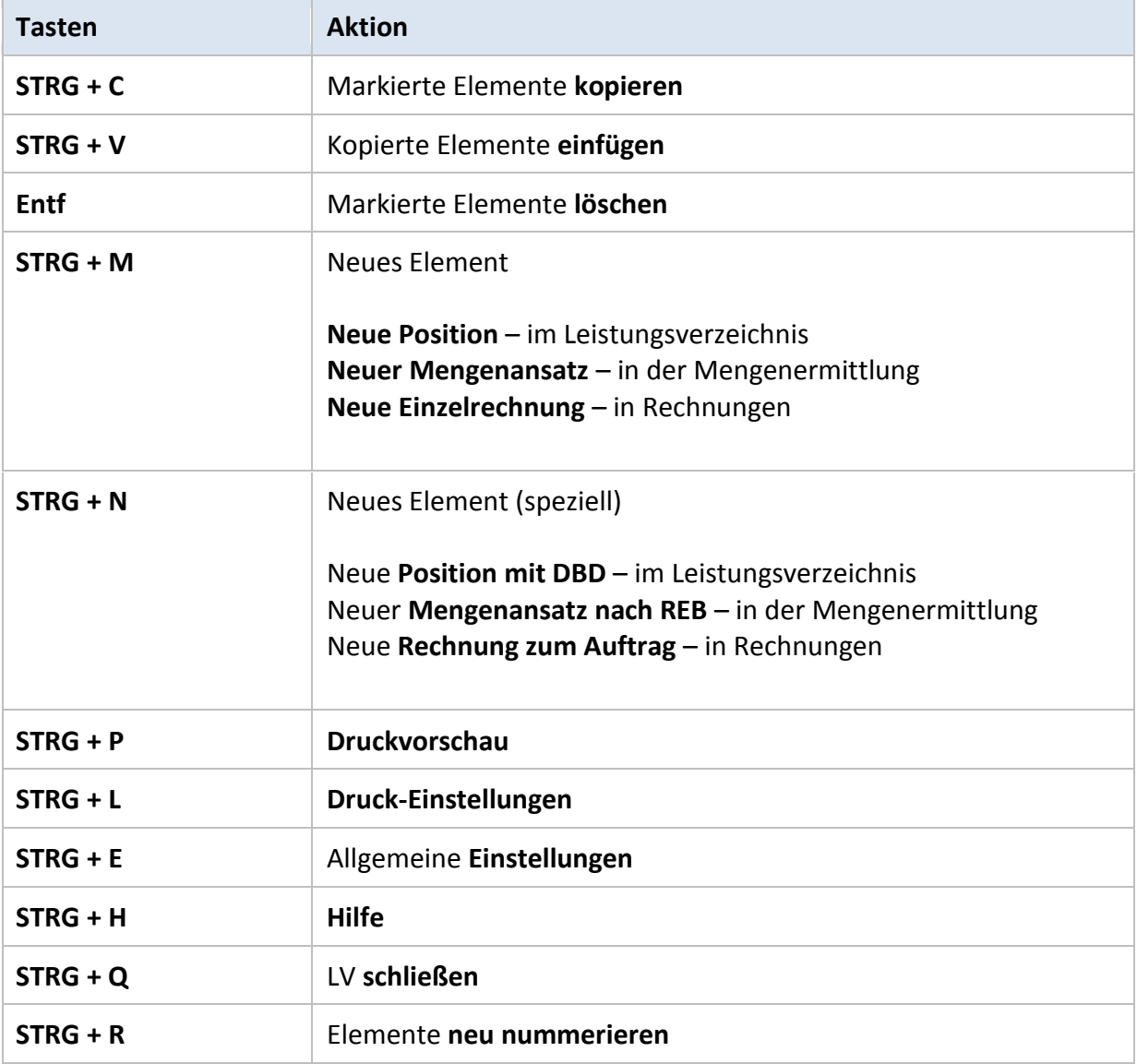